$HAP603P \ll$  Outils de simulation  $\gg$ , Faculté des Sciences de Montpellier, 2023-2024

## TD 5 : Equations différentielles ordinaires

## Exercice 5.1 : Equation de renormalisation du couplage fort

Dans la théorie des particules élémentaires, le couplage effectif  $q$  entre les quarks et gluons est une fonction de l'échelle d'énergie  $\mu$  qui vérifie approximativement l'équation différentielle

$$
\frac{\mathrm{d}g}{\mathrm{d}\mu} = -\frac{1}{\mu}\beta_0 g^3 \,, \quad \beta_0 = \frac{1}{16\pi^2} \left(11 - \frac{2}{3}N_f(\mu) \right) \,, \quad N_f(\mu) = \begin{cases} \begin{array}{ll} 5, & \mu > 4.2 \mathrm{~GeV} \\ \phantom{0}4, & 4.2 \mathrm{~GeV} > \mu > 1.3 \mathrm{~GeV} \\ \phantom{0}3, & \mu < 1.3 \mathrm{~GeV} \end{array} \end{cases}
$$

 $\hat{A}$   $\mu = 90$  GeV on mesure  $g = 1.23$ . Calculez  $g(\mu)$  numériquement pour 0.5 GeV  $\lt \mu \lt 90$ GeV et tracez le résultat. Qu'est-ce qui se passe si on essaye de calculer  $g(\mu)$  à  $\mu = 0.1$  GeV?

## Exercice 5.2 : Pendule double

Un pendule consiste de deux tiges rigides de longueur  $l = 0.5$  m et de masse  $m = 1$  kg. L'une est attachée à un point fixe et à la deuxième tige par deux charnières à ses extrémités. L'autre extrémité de la deuxième tige peut osciller librement sous l'influence de la gravité dans le plan.

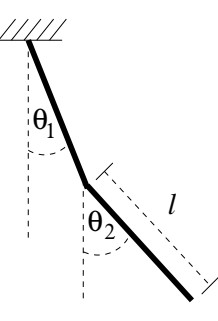

Il convient de paramétrer l'état du système par les angles  $\theta_1$  et  $\theta_2$  et leurs dérivées  $\dot{\theta}_1$  et  $\dot{\theta}_2$ .

(a) Sur papier, à volonté : On rappelle que le moment d'inertie d'une tige autour de son point de milieu est  $I = \frac{1}{12}ml^2$ . Montrez que le lagrangien du système est

$$
L = \frac{1}{2}ml\left(\frac{4}{3}l\dot{\theta}_{1}^{2} + \frac{1}{3}l\dot{\theta}_{2}^{2} + l\dot{\theta}_{1}\dot{\theta}_{2}\cos(\theta_{1}-\theta_{2}) + 3g\cos\theta_{1} + g\cos\theta_{2}\right)
$$

et que les équations de mouvement peuvent s'écrire

$$
\dot{\theta}_1 = \omega_1
$$
\n
$$
\dot{\theta}_2 = \omega_2
$$
\n
$$
\dot{\omega}_1 = \frac{-6\omega_2^2 s_{12} - 18\frac{q}{l} s_1 - 9c_{12}s_{12}\omega_1^2 + 9\frac{q}{l}c_{12}s_2}{16 - 9c_{12}^2}
$$
\n
$$
\dot{\omega}_2 = \frac{24\omega_1^2 s_{12} - 24\frac{q}{l} s_2 + 9c_{12}s_{12}\omega_2^2 + 27\frac{q}{l}c_{12}s_1}{16 - 9c_{12}^2}
$$

où  $c_{12} = \cos(\theta_1 - \theta_2), s_{12} = \sin(\theta_1 - \theta_2), s_1 = \sin \theta_1$  et  $s_2 = \sin \theta_2$ .

- (b) Réalisez un programme pour résoudre les équations de mouvement. Simulez le pendule pendant 10 secondes et tracez la hauteur de l'extrémité libre de la deuxième tige en fonction du temps pour les conditions initiales suivantes à  $t = 0$ :  $\theta_1 = 1, \theta_2 = 3$ ,  $\omega_1 = \omega_2 = 0$ . Utilisez la méthode RK4 avec un pas d'incrément de  $h = 10^{-3}$  s.
- (c) Calculez de nouveau la solution avec la m´ethode d'Euler. Tracez les deux courbes dans le même graphique. Qu'est-ce qu'on observe et pourquoi?
- (d) Dans quelle mesure peut-on avoir confiance au résultat de la partie (b) ? Comment pourrait-on se faire une idée de l'erreur numérique ? Est-ce que le choix  $h = 10^{-3}$  s donne une précision "suffisante" pour l'affichage de la trajectoire sur 10 s ?